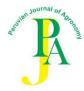

# PJA AUTHOR GUIDELINES

The Peruvian Journal of Agronomy (PJA) publishes original research articles, and review articles. Please, submit the manuscript after reviewing and written consent of all authors. Also, you must include the name of the principal author for correspondence. Subsequent modifications to the authorship will imply stopping the editing process.

The language of publication here is American English. There are no article publication charges.

#### **Manuscript preparation**

The following documents must be submitted: cover letter, manuscript. If applicable, figures and supplementary data. All these documents must be sent to:

https://revistas.lamolina.edu.pe/index.php/jpagronomy/about/submissions

The format for the manuscript is preferably MS Word (.doc). All pages of the manuscript and each line of the text should be numbered to facilitate review. Paragraph, double space, justification to the left should be used, including references, legends of figures and tables. Font and type size, should be used Times New Roman or Arial, 11 points. (See **Sample**).

#### Cover letter of a scientific article

The cover letter is addressed to the Editor-in-chief and will have the value of a declaration of originality of the article to be presented, without prior publication. The following answers should be in the cover letter:

- What is the research question or the hypothesis evaluated?
- What is the most significant contribution of your article to the area of your research?

#### Scientific article

| Sections    | Title                                                                                                    |
|-------------|----------------------------------------------------------------------------------------------------|
|             | Abstract                                                                                                    |
|             | Keywords (max. 10)                                                                                                    |
|             | Introduction                                                                                                    |
|             | Materials and Methods                                                                                                    |
|             | Results and Discussion                                                                                                   |
|             | Conclusions                                                                                                    |
|             | Acknowledgments (if they exist)                                                                                          |
|             | References                                                                                                    |
|             | Tables                                                                                                    |
| N° of pages | As a general rule, the maximum recommended length is 25 pages in the A4 paper.                                           |
| Title       | In English and Spanish                                                                                                   |
|             | Text like a sentence, bold style, and centered alignment, length should be no more than 140 characters including spaces. |
| Authors     | Name and last name of author/authors, affiliation, country and city, <b>ID ORCID and e-mail of all authors</b> .         |

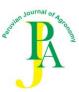

| Abstract                 | Max 350 words, in English and Spanish. The abstract should describe the main objective(s) of the study, explain how the study was done, Summarize the most important results and their significance, and the study's contribution to the scientific literature. Citations and abbreviations are not used in this section.                                                                                                    |
|--------------------------|----------------------------------------------------------------------------------------------------|
| Introduction             | In the first paragraph of the " <b>Introduction</b> ", include the theoretical or conceptual basis of your work in a context accessible to the various readers PJA attracts, use citations and references to indicate what is known. State the unknow. Define the problem or objective addressed, what the question of the study was, why the author is asking this question, and why it is important.                                                                                                    |
| Materials and<br>Methods | The "Materials and Methods" section should provide enough detail to allow suitably skilled investigators to fully replicate your study. General techniques and methods, in order to accomplish the main objectives of the study, are described. Add the name, city, and country of the manufacturers/suppliers after the brand names.                                                                                                    |
| Results and Discussion   | Results are general statements that interpret data, the author should give brief descriptions of results of experiments and trials stated in the previous section. If statistical analyses are used, include statistical values in this section, either in the text or within tables. Include the statistical value, the degrees of freedom and the value of p for each reported result. The main function of the Discussion is to support the answer(s) to the question(s) posed in the introduction; you could also state what knowledge you are contributing to the scientific literature. |
| Conclusions              | This section should describe the conclusions in accordance with the objectives and the information previously presented.                                                                                                    |

#### Letter of approach of a review paper

Authors are not requested to write and submit a complete review, the author should send a short appropriate publication in advance (2-3 pages maximum), which is addressed to the Editor-inchief. Once the editorial committee decided to approve the topic of the review, it will be sent by the author in its complete format in order to be evaluated by peer reviewers. The following elements should be in the letter of approach\*:

- Why is this special area important for a review now?
- The editors would also like to have as much information as possible about the intended scope and structure of the suggested review. Indicate the extent and limits of the review. Is it going to be focusing on theoretical or applied aspects? Will it be covering or emphasizing any specific habitat, geographical area, group of organisms, methods or a phenomenon? How do you intend to organize the information? How do you intend to collect material for the review? The more detail you can give at this stage, the better.

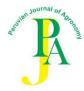

# **Review paper**

| Sections                        | Title Abstract Keywords (max. 10) Introduction (Headlines) Conclusions and Recommendations Acknowledgments (if they exist) References Tables                                                                                                    |
|---------------------------------|----------------------------------------------------------------------------------------------------|
| N° of pages                     | As a general rule, the maximum recommended length is 50 pages in the A4 paper.                                                                                                    |
| Title                           | In English and Spanish  Text like a sentence, bold style, and centered alignment, length should                                                                                                    |
|                                 | be no more than 140 characters including spaces.                                                                                                    |
| Authors                         | Name and last name (underlined) of author/authors, affiliation, country and city, <b>ID ORCID of all authors</b> , e-mail of the corresponding author.                                                                                                    |
|                                 | In the case of review papers, the principal author must have proved experience in the proposed topic, our committee will revise your previous work in your ORCID record.                                                                                                    |
| Abstract                        | Max 350 words, in English and Spanish. Citations and abbreviations are not used in this section.                                                                                                    |
| Introduction                    | Include the importance and/or justification of the topic in a context accessible to the various readers that PJA attracts, use references to indicate what is known. Give a rapid resume and the objective of the review.                                                                                                    |
| (Headlines)                     | The review papers display the knowledge that others have published previously. The prior research is presented under a new perspective. The author doesn't introduce new data but led to a new hypothesis formulation. The body contains the state-of-the-art of the topic, subdivided into chapters o headlines, organized in logical order. Do not copy tables or figures from the scientific literature, unless it is necessary, and you have the corresponding permissions to do so. It is desirable and better valued that author create their own tables and figures. As the review relies on already-published information, be aware of potential copyright issues. |
| Conclusions and Recommendations | In this section the reviewed theory is analyzed and discussed, the current situation and the future direction or projection of the subject is discussed, and recommendations for future research works are given.                                                                                                    |
| References                      | The reference section must include at least 50 references.                                                                                                    |

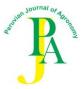

#### **Headings**

First level headings (use boldface, do not use a period after this heading)

Second level headings (bold italics)

Third level titles (italics)

Four level titles

#### Citations/ References

Verify that all **citations** made in the manuscript are included in the references section.

For **references** is required APA format and is essential that publications with DOI include it at the end of the text. Examples:

Journal paper:

Abhilash, P.C., Srivastava, P., Jamil, S., & Singh, N. (2010). Revisited *Jatropha curcas* as an oil plant of multiple benefits: Critical research needs and prospects for the future. *Environmental Science and Pollution Research*, 18(1), 127–131. https://doi.org/10.1007/s11356-010-0400-5

https://extras.apa.org/apastyle/basics-7e/? ga=2.98081750.851226920.1600920167-1686353968.1590253935#/

Quote in chronological order (ascending order), at least 60% of the bibliographic references must be scientific articles and at least 40% of them published in the last five years.

### **Spelling**

Uniformity within each paper is required. Latin words or phrases are in italics, with the exception of very common expressions such as "i.e.," "e.g.," "et al.," "in vitro," "ex vitro" and "etc." these should not be in italics, do not underline in any case.

#### **Abbreviations**

Do not start a sentence, title or title with an abbreviation. Abbreviate the figure as "Fig." or "Figs." Use the following abbreviations DNA, cpDNA, RNA, dNTP. Avoid nonstandard abbreviations in text unless they appear at least three times in the text. These may be used in tables, spell out the term and place the abbreviation in parentheses at first use.

#### Plant names

Common names may be used for well-known plants once the scientific name has been provided:

e.g., apple, pear, potato, rose, tomato

e.g., purple asparagus cultivar 'Purple Passion'

**Scientific names** with author names should only be used when the scientific name is first mentioned, Scientific names must be in italic font except for the abbreviations "var.", "sp.", "f.", etc. which indicate rank at infraspecific level.

e.g., Asparagus officinalis L.

e.g., A. officinalis

e.g., Lepidium meyenii Walpers

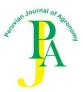

- e.g., Cotesia flavipes
- e.g., Capsicum baccatum var. Pendulum
- e.g., Alternaria sp.
- e.g., Gossypium spp.
- e.g., Fragaria x Ananassa Duch

The part of a name, which denotes the **cultivar**, is to be placed within single quotation marks. The abbreviation "cv." is not to be used within a scientific name

- e.g., Malus × domestica 'Golden Delicious', not Malus × domestica cv. Golden Delicious.
- e.g., Vaccinium corymbosum L. 'Biloxi'
- e.g., blueberry (Vaccinium corymbosum) cv. 'Biloxi'
- e.g., Ananas comosus L. Merr. 'Golden'

If indicating hybrid status, the multiplication symbol should be used before the name of the genus or the species epithet as appropriate or within the formula denoting the hybrid.

e.g., A. albus x A. officinalis

Neither the multiplication symbol nor the letter "x" are to be in italics.

Use the multiplication symbol " $\times$ " to indicate a cross such as "red  $\times$  yellow" and for the term "by" in measurements (2×4 cm). Use italic n and x when indicating sporophytic or basic chromosome number (e.g., 2n=4x=48).

### Units and symbols

Use **International System of units (SI)** throughout the text, figures, and tables. Use the word mass (kg, g, mg) correctly. Use L per liter, mL per milliliter, and  $\mu$ L for microliter. Designate the temperature as at 30 °C (use the degree sign, not zero or the letter o). **Numbers,** 3 mm, 6 years, day 2). Use % instead of percentage; 1 000 (thousand) instead of 1.000; 10 000 (ten thousand) instead of 10.000; 0.13 instead of 0,13. Spell out numbers at the beginning of a sentence, if number is spelled out, unit of measure also should be spelled out. Ranges: use "to" rather than "–," except in tables.

https://nvlpubs.nist.gov/nistpubs/Legacy/SP/nistspecialpublication811e2008.pdf

#### Acknowledgements

If they exist, include details of funding organizations with grant numbers, laboratories, university, companies, etc.

#### **Tables and figures**

Tables must be included in the manuscript and placed after the "References" section. Edit the tables in Microsoft Word table editor or Excel, not by using tab stops or spaces.

List the tables with Arabic numerals followed by a period. Example: Table 1. Table 2. If necessary, include a table foot detailing the abbreviations used in the table. Include the word "Note" or "Notes".

The figures and tables must be duly cited in the text (Fig. X, Table X).

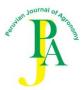

The figures must be included in the manuscript immediately after the tables, or in the case of not having tables, after the References section.

The figures should be sent separately (do not include them in the manuscript) in .JPEG or .TIFF format. If you include them in your manuscript, please do not use the MS Word feature to add text or objects in your figures, graphs or images because of a problematic edition. Instead, you must insert any text or objects into the figure before inserting it in your manuscript.

Once the manuscript has been accepted for publication, a minimum resolution of 300 dpi, RGB mode, will be requested for the images. If high-resolution image files cannot be provided in the formats listed above, original image files generated with PDF or MS Office programs (such as Word, PowerPoint, or Excel) can be submitted.

### Supplemental data

It is possible that the authors send supplementary data (table and extra images, abundant dataset, among others). Send this additional data separately. List each supplementary data as follows: Appendix S1, Appendix S2, etc. In the manuscript, where appropriate, include "see Supplemental Data with this article." In case of sending DNA sequences, contact the Editor (pja@lamolina.edu.pe).

#### **General Editorial Style**

Papers will be rejected prior to review if the quality of English is insufficient to enable peer review. For those who need assistance:

http://www.icpna.edu.pe/traduccion/traduccion-e-interpretacion/

http://www.lamolina.edu.pe/idiomas/html/traducciones.htm

https://www.enago.com/

All these services are paid for and arranged by the author. The use of one of these services does not guarantee acceptance or preference for publication.

#### Restrictions

In references section, abstracts of academic events (congresses and others), web pages, brochures and other sources of doubtful or **non-arbitrated** origin are **not** accepted.

#### **Consent of publication**

The corresponding author will receive a review of the work in PDF format (e-proof), which must be carefully analyzed and consulted with the other authors. Once the consent of all the authors is given, their approval for the publication of the article must be explicitly mentioned, in addition to agreeing with the license of use, as a final requirement for the release of the work. Proofs must be returned within 72 hours of receipt of the email.

#### **Copyright notice**

The Peruvian Journal of Agronomy of the Faculty of Agronomy of the National Agrarian University La Molina, Lima, Peru, is distributed under a Creative Commons Attribution License (CC BY). https://creativecommons.org/licenses/by/4.0/

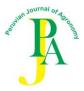

### The authors retain their rights

The authors retain their trademark, patent rights, and the processes or procedures described in the article.

The authors retain the right to share, copy, distribute, execute, and publicly communicate the article published in the Peruvian Journal of Agronomy, with an acknowledgment of its initial publication. Authors retain unrestricted copyright and all publishing rights.

# **Repositories policy**

Authors are permitted to deposit all versions of their paper in an institutional or subject repository without restriction.

#### **Privacy statement**

The names and email addresses entered in this journal will be used exclusively for the purposes stated by this journal and will not be available for any other purpose or other people.

#### **Questions? Contact us**

Peruvian Journal of Agronomy Facultad de Agronomía

Address: Av. La Molina s/n, Lima 12, Perú

Phone: +51 (1) 6147800 - 475 E-mail: pja@lamolina.edu.pe

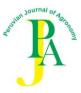

#### **Sources consulted:**

American Psychological Association (2020). Academic Writer Tutorial: Basics of Seventh Edition APA Style. https://extras.apa.org/apastyle/basics-7e/? ga=2.98081750.851226920.1600920167-1686353968.1590253935#/

Bain, B. J., Littlewood, T. J. & Szydlo R. M. (2016) The finer points of writing and refereeing scientific articles. *British Journal of Haematology*, 172, 350–359. https://doi.org/10.1111/bjh.13888

Directory of Open Access Journals (2021, June). Guide to applying. https://doaj.org/apply/guide/

Gábor L. Lövei (2021). Writing and Publishing Scientific Papers: A Primer for the Non-English Speaker. Cambridge, UK: Open Book Publishers. https://doi.org/10.11647/OBP.0235

Lapeña, J. F. F., & Peh, W. C. G. (2019) Various Types of Scientific Articles. In M. Shoja, A. Arynchyna, M. Loukas, A. V. D'Antoni, S. M. Buerger, M. Karl, & R. S. Tubbs (Eds.), A guide to the scientific career (pp. 351–355). https://doi.org/10.1002/9781118907283.ch37

National Institute of Standards and Technology (2008). Guide for the Use of the International System of Units (SI) <a href="https://nvlpubs.nist.gov/nistpubs/Legacy/SP/nistspecialpublication811e2008.pdf">https://nvlpubs.nist.gov/nistpubs/Legacy/SP/nistspecialpublication811e2008.pdf</a>

Scientific Electronic Library Online (2021, June). *Metodologías y tecnologías: políticas, guías y herramientas*. <a href="https://www.scielo.org/es/sobre-el-scielo/metodologias-y-tecnologias/">https://www.scielo.org/es/sobre-el-scielo/metodologias-y-tecnologias/</a>

Sistema Regional de Información en Línea para Revistas Científicas de América Latina, el Caribe, España y Portugal (2021, June). Registro de revistas. <a href="https://www.latindex.org/latindex/regRev">https://www.latindex.org/latindex/regRev</a>

Lima, August 30, 2021